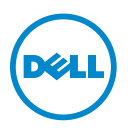

## **Expansion Cards for Dell PowerEdge R910, R815, and R715 Systems— Information Update**

This update supersedes the information provided in the *Hardware Owner's Manual* at **support.dell.com/manuals**.

The following tables provide a guide for installing expansion cards to ensure proper cooling and mechanical fit. The expansion cards with the highest priority must be installed first using the slot priority indicated. All other expansion cards must be installed in card priority and slot priority order.

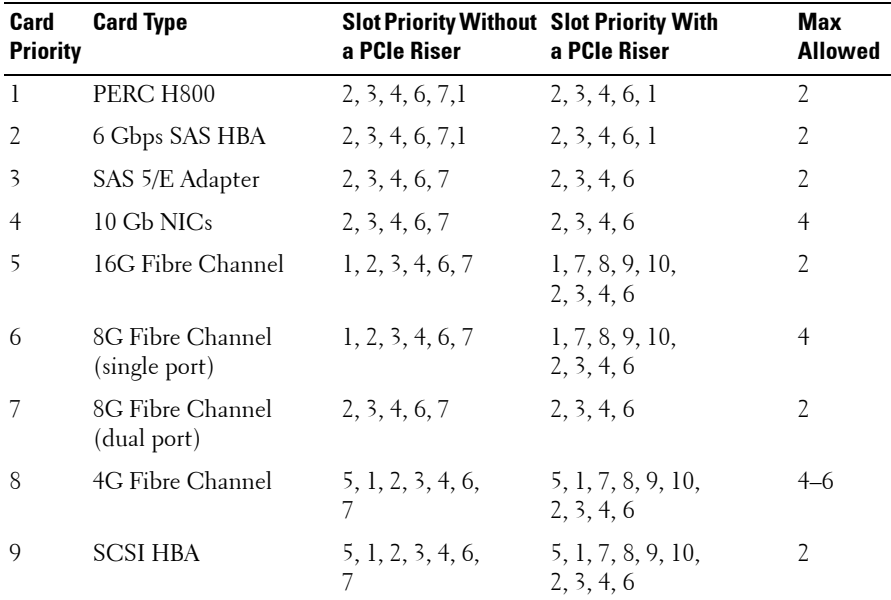

## **Table 1. Expansion-Card Installation Priority - Dell PowerEdge R910**

2012 - 06

| Card<br><b>Priority</b> | <b>Card Type</b>                          | <b>Slot Priority Without Slot Priority With</b><br>a PCIe Riser | a PCIe Riser                     | <b>Max</b><br>Allowed |
|-------------------------|-------------------------------------------|-----------------------------------------------------------------|----------------------------------|-----------------------|
| 10                      | 1 Gb NICs<br>(Generation 1 adapters) 7, 1 | 5, 1, 2, 3, 4, 6,                                               | 5, 1, 7, 8, 9, 10,<br>2, 3, 4, 6 | 10                    |
| -11                     | 1 Gb NICs<br>(Generation 2 adapters) 7, 1 | 5, 1, 2, 3, 4, 6,                                               | 1, 7, 8, 9, 10,<br>5, 2, 3, 4, 6 | 10                    |

**Table 1. Expansion-Card Installation Priority - Dell PowerEdge R910**

## **Table 2. Expansion-Card Installation Priority - Dell PowerEdge R815**

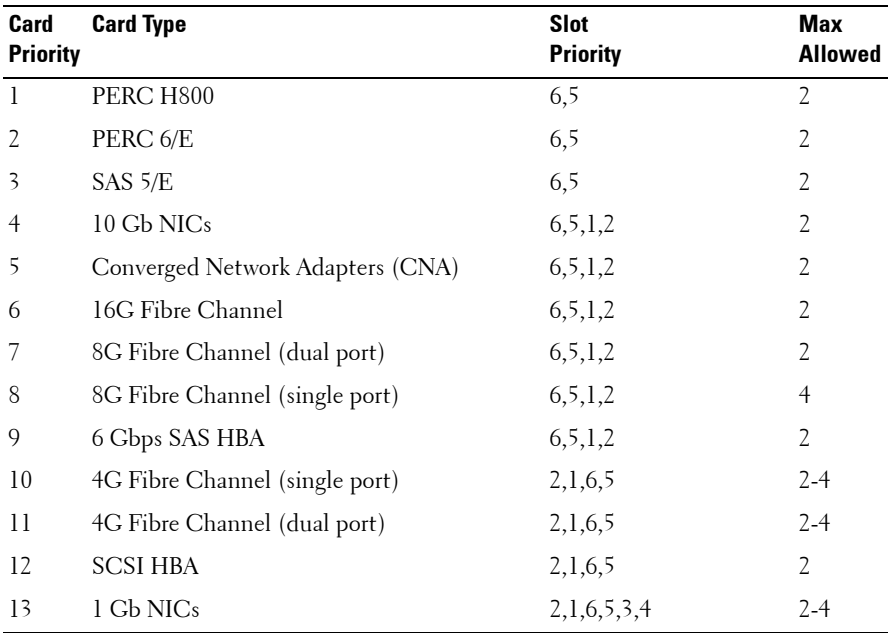

| Card<br><b>Priority</b> | <b>Card Type</b>                 | <b>Slot</b><br><b>Priority</b> | <b>Max</b><br><b>Allowed</b> |
|-------------------------|----------------------------------|--------------------------------|------------------------------|
| 1                       | PERC H800                        | 6,5                            | $\overline{2}$               |
| $\overline{2}$          | PERC 6/E                         | 6,5                            | $\overline{2}$               |
| 3                       | $SAS$ 5/E                        | 6,5                            | $\overline{2}$               |
| $\overline{4}$          | 10 Gb NICs                       | 6, 5, 1, 2                     | $\overline{2}$               |
| 5                       | Converged Network Adapters (CNA) | 6, 5, 1, 2                     | 2                            |
| 6                       | 16G Fibre Channel                | 6, 5, 1, 2                     | $\overline{2}$               |
| 7                       | 8G Fibre Channel (dual port)     | 6, 5, 1, 2                     | 2                            |
| 8                       | 8G Fibre Channel (single port)   | 6, 5, 1, 2                     | $\overline{4}$               |
| 9                       | 6 Gbps SAS HBA                   | 6, 5, 1, 2                     | 2                            |
| 10                      | 4G Fibre Channel (single port)   | 2,1,6,5                        | $\overline{4}$               |
| 11                      | 4G Fibre Channel (dual port)     | 2,1,6,5                        | $\overline{4}$               |
| 12                      | <b>SCSI HBA</b>                  | 2,1,6,5                        | $\overline{2}$               |
| 13                      | 1 Gb NICs                        | 2,1,6,5,3,4                    | 4                            |

**Table 3. Expansion-Card Installation Priority - Dell PowerEdge R715**

For more information on expansion card installation guidelines, see your system's *Harware Owner's Manual* at **support.dell.com/manuals**.

## **© 2012 Dell Inc.**

 $\frac{1}{2}$ 

Trademarks used in this text: Dell™, the DELL logo, and PowerEdge™ are trademarks of Dell Inc.

Free Manuals Download Website [http://myh66.com](http://myh66.com/) [http://usermanuals.us](http://usermanuals.us/) [http://www.somanuals.com](http://www.somanuals.com/) [http://www.4manuals.cc](http://www.4manuals.cc/) [http://www.manual-lib.com](http://www.manual-lib.com/) [http://www.404manual.com](http://www.404manual.com/) [http://www.luxmanual.com](http://www.luxmanual.com/) [http://aubethermostatmanual.com](http://aubethermostatmanual.com/) Golf course search by state [http://golfingnear.com](http://www.golfingnear.com/)

Email search by domain

[http://emailbydomain.com](http://emailbydomain.com/) Auto manuals search

[http://auto.somanuals.com](http://auto.somanuals.com/) TV manuals search

[http://tv.somanuals.com](http://tv.somanuals.com/)